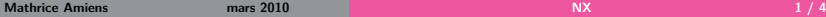

Les serveurs :

- No Machine
	- uniquement Linux et Solaris "sparc"
	- **·** limité à 2 utilisateurs
- FreeNX
	- utilise les sources de No Machine (ceux en GPL)

 $\bullet$ 

۰

- **o** neatx
	- "google code"
	- en "python"
	- beta
- <span id="page-0-0"></span>Les clients :
	- **o** No Machine
		- existent pour Linux, Mac OS X, Windows

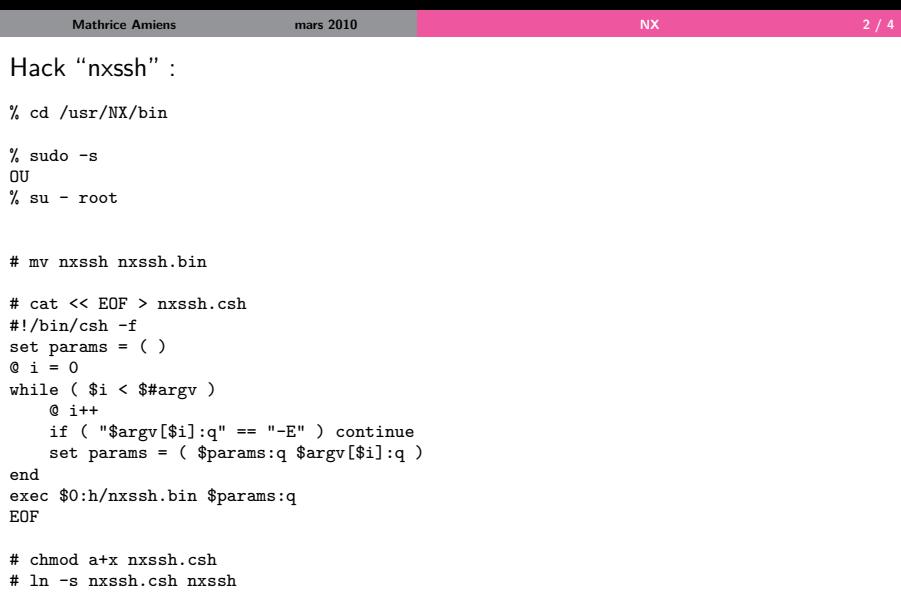

 $<sup>1</sup>$ J'ai écris en "csh" car la ligne de commande de l'appel à "nxssh" possède des quotes</sup> invisibles que je n'ai pas réussi à traiter avec "sh" ou "bash"

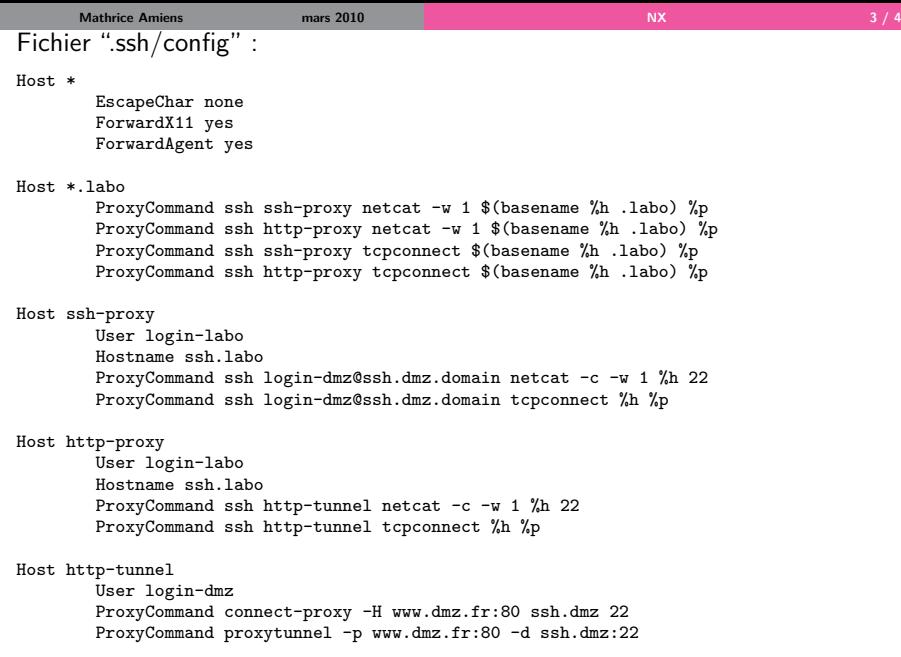

<sup>1</sup>Une seule "ProxyCommand" par clause "Host", celles-ci sont des possibilités

## Et dans "NX Client" :

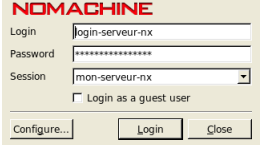

<span id="page-3-0"></span>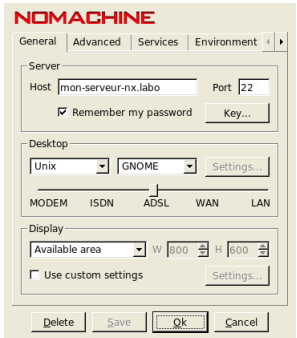

 $1L'$ utilisation d'une paire de clés publique/privée et de "ssh-agent" est recommandée, sinon il faut entrer le mot de passe 3 fois (ce qui fonctionne parfaitement, NX ouvre à chaque fois une boîte de dialogue)